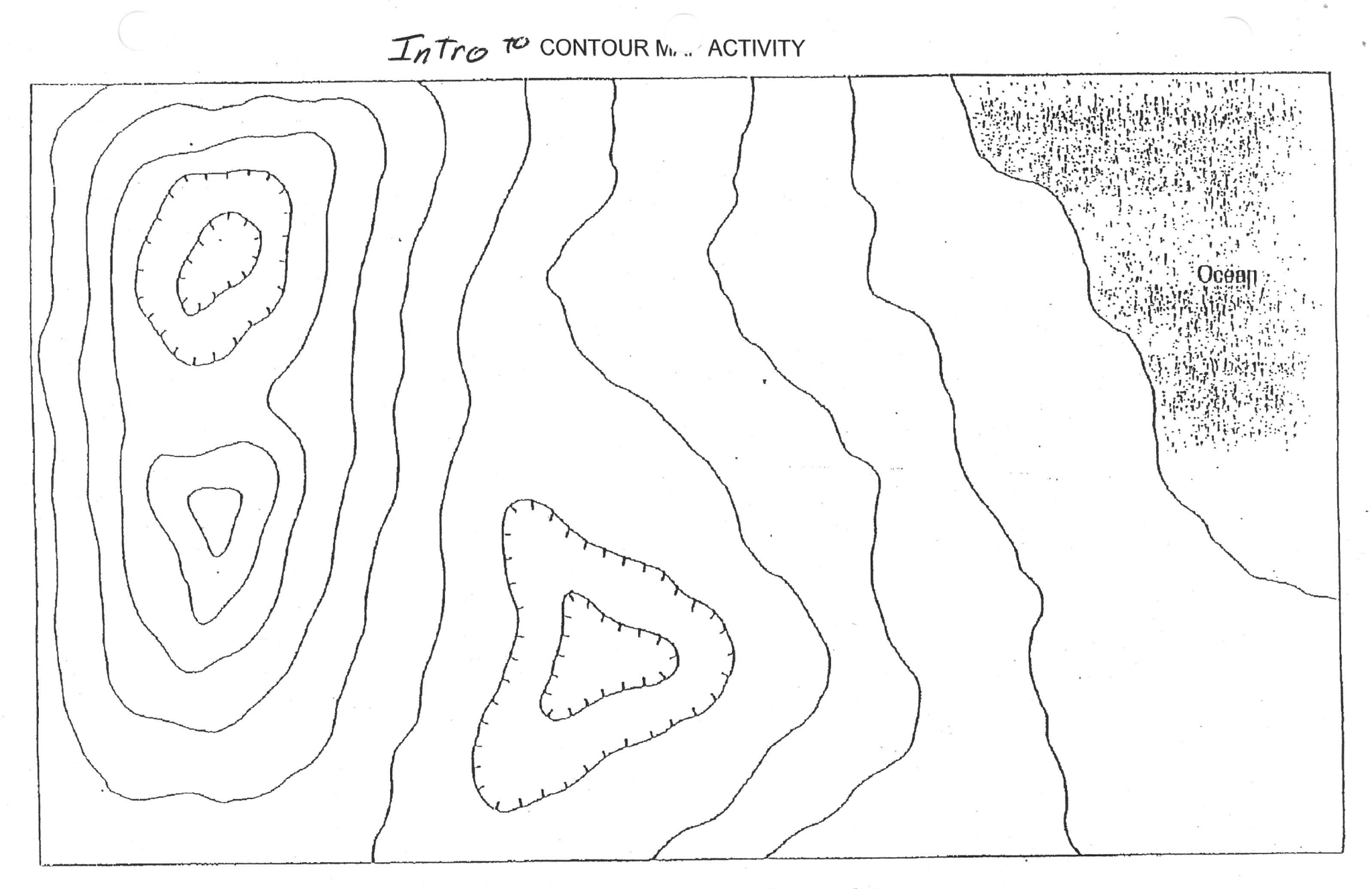

Contour problem. On this map, mark each contour line with its **FIGURE** proper elevation above sea level. Use a contour interval of 20 meters.

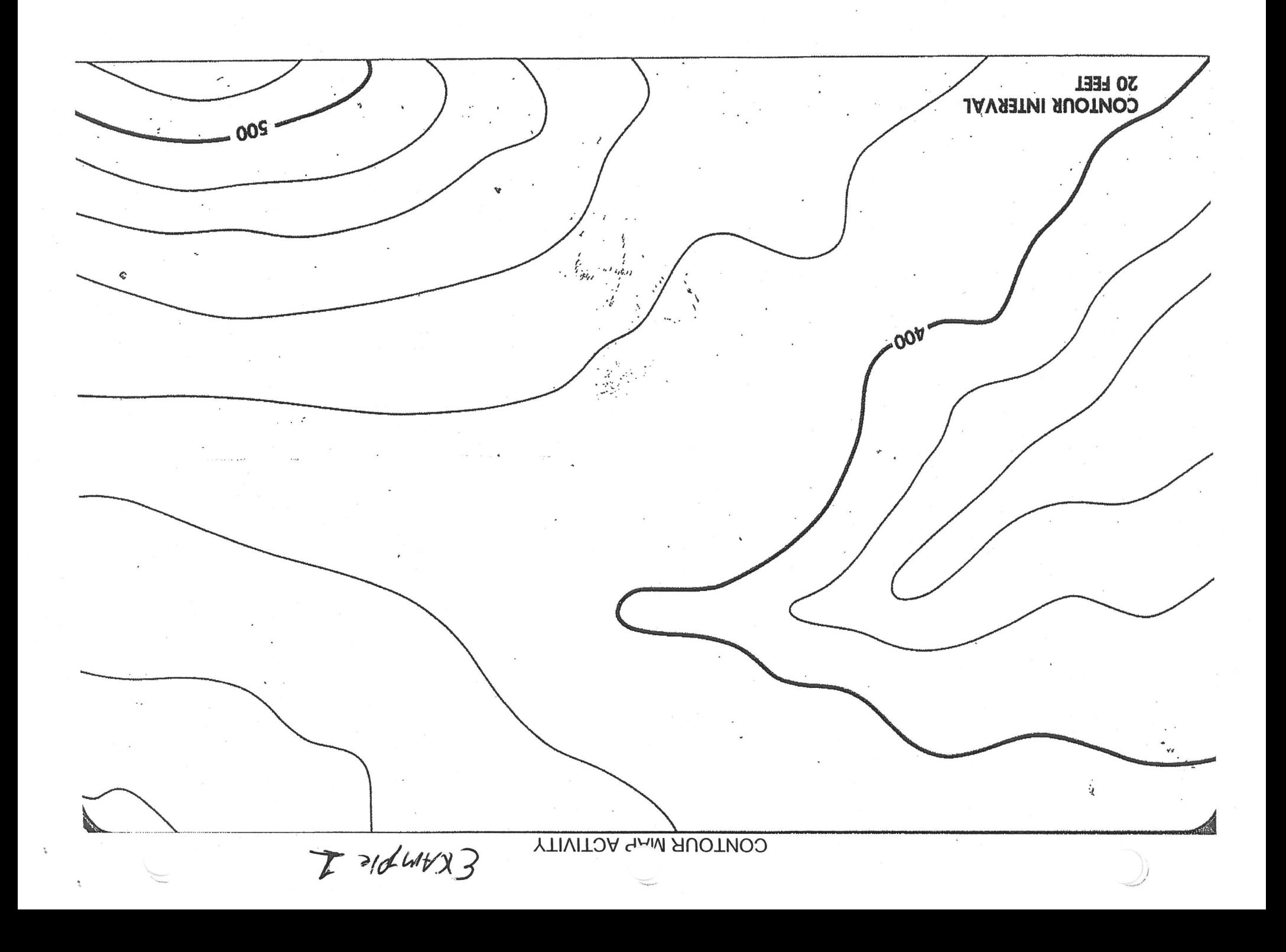

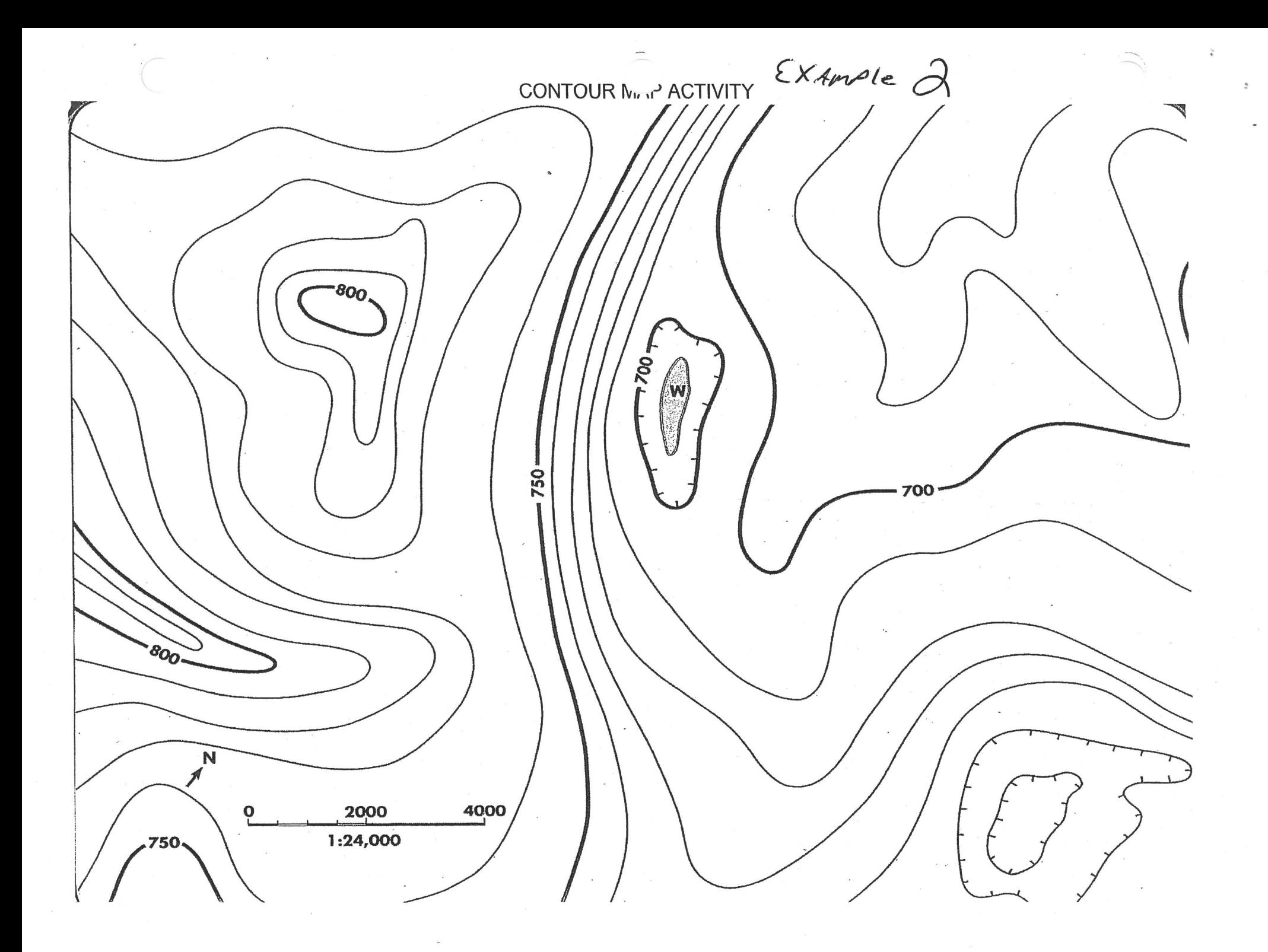

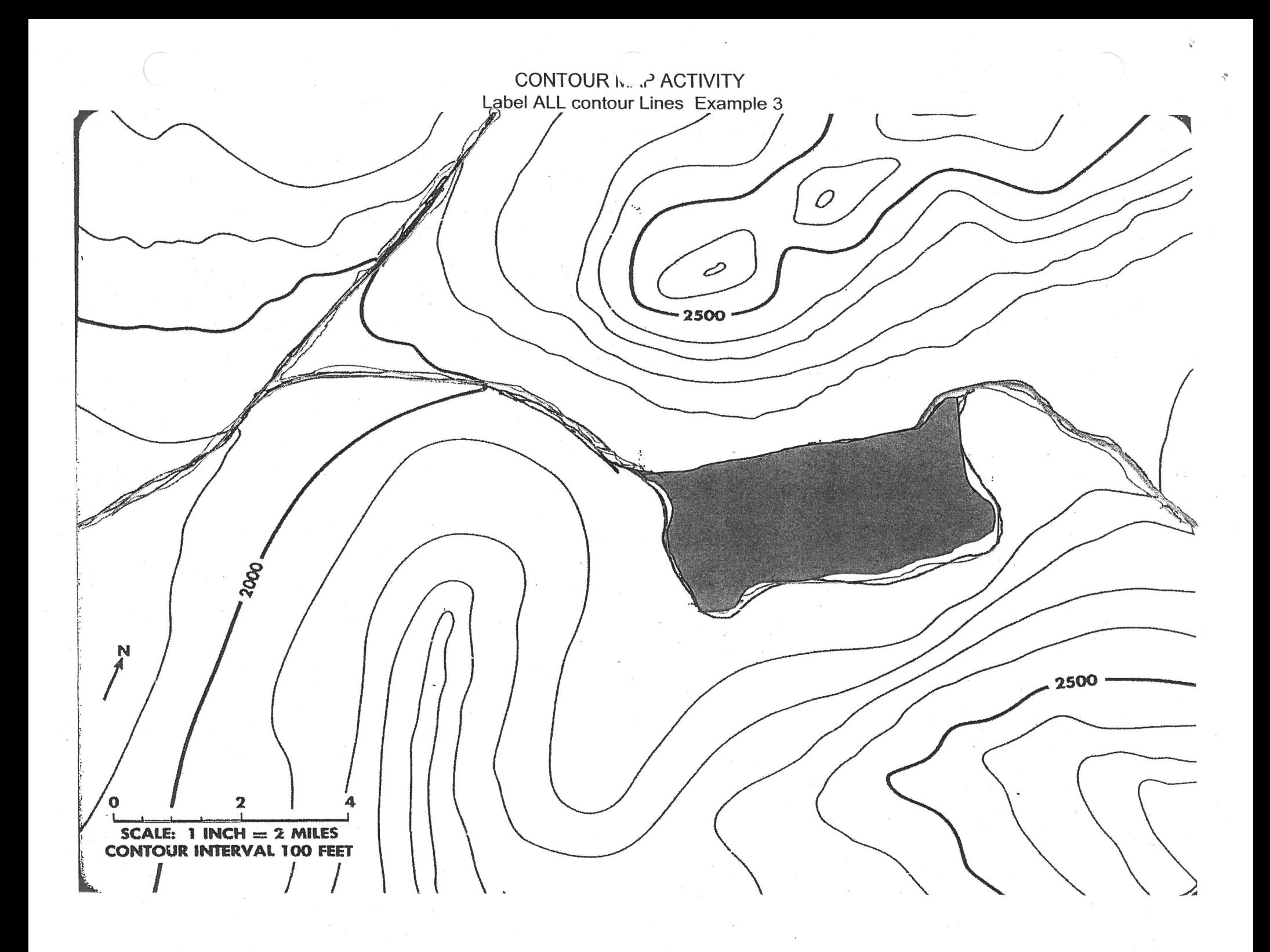